#### **Chapitre 2 :**

Equations aux Dérivées Partielles

## **2.1 Introduction**

Les Equations aux Dérivées Partielles (EDP) interviennent dans la description de très nombreux problèmes de l'électronique, physique, chimie, sciences de la terre, biologie...etc.

Elles sont primordiales dans des domaines tels que la simulation aéronautique, la synthèse d'images, la prévision météorologique, la démographie, ou les finances (équation de Black-Scholes). Enfin, les équations les plus importantes de la relativité générale, de la mécanique quantique(équation de Schrödinger), d'électromagnétisme (équations de Maxwell), et de la mécanique des fluides (équation de Navier-Stokes), sont également des EDP. Ce sont des équations indispensables pour la résolution de presque la totalité des problèmes dans ces domaines.

Une équation différentielle aux dérivées partielles ou EDP, estune relation faisant intervenir une fonction inconnue ude  $\mathbb{R}^n$ dans  $\mathbb{R}$ , les variables  $(x, y, \dots) \in \mathbb{R}^n$  et une ou plusieurs dérivées partielles, qu'on peut écrire sous la forme :

$$
F\left(x, y, \dots, u, \frac{\partial u}{\partial x}, \frac{\partial u}{\partial y}, \dots, \frac{\partial^2 u}{\partial x^2}, \frac{\partial^2 u}{\partial y^2}, u_{yy}, \dots\right) = 0
$$
\n(2.1)

## *Exemple*

- l'équation aux dérivées partielles $\frac{\partial u}{\partial x} \frac{\partial^2 u}{\partial y^2} = 0$  avec  $u = u(x, y)$  qui admet comme solutions :  $u(x, y) = 2x + y^2$ ,  $u(x, y) = e^{-x} \sin(y)$ ....
- l'équation aux dérivées partielles $\frac{\partial^2 u}{\partial x^2} \frac{\partial^2 u}{\partial y^2} = 0$  avec  $u = u(x, y)$  qui admet comme solutions :  $u(x, y) = (x + y)^3$ ,  $u(x, y) = \sin (x - y)$ ....

# **2.2 Généralités sur les EDP**

### *Définition 1*

L'ordre d'une équation aux dérivées partielles est l'ordre de la dérivéepartielle le plus élevé intervenant dans l'équation.

### *Exemple*

$$
\frac{\partial u}{\partial x} + \frac{\partial u}{\partial y} = 0 \text{ et } \left(\frac{\partial u}{\partial x}\right)^2 + \left(\frac{\partial u}{\partial y}\right)^2 = 11^{er} \text{Ordre}
$$

$$
\frac{\partial^2 u}{\partial x^2} - \frac{\partial^2 u}{\partial y^2} = 02^{eme} \text{Ordre}
$$

# *Définition 2*

Si u et ses dérivées partielles apparaissent séparément et "à la puissance I" dans l'EDP, celle-ci est dite **linéaire. Si** on multiplie par une fonction qui dépend elle-même de la solution, celle-ci est dite **non linéaire.**

### *Exemple*

$$
\frac{\partial^2 u}{\partial x^2} - \frac{\partial^2 u}{\partial y^2} = 0 \qquad EDP \, Lin\acute{e}aire
$$
\n
$$
\left(\frac{\partial u}{\partial x}\right)^2 + \left(\frac{\partial u}{\partial y}\right)^2 = 1 \text{ et } u^2 \frac{\partial^2 u}{\partial x \partial y} + 2 \frac{\partial u}{\partial x} = y EDPs \, Non \, Lin\acute{e}aire
$$

## *Définition 3*

Une équation aux dérivées partielles est dite **homogène** si elle est vérifiéepour  $u = 0$ (tous les termes de l'équation contiennent la fonction uou l'une de ses dérivées partielles).

## **2.3 EDP du 1er ordre**

La forme la plus générale pour une EDP linéaire de deux variables et du 1er ordre est :

$$
A(x, y)\frac{\partial u}{\partial x} + B(x, y)\frac{\partial u}{\partial y} + C(x, y)u = D(x, y)
$$
\n(2.2)

 $OùA, B, C$  *et Dsont des fonctions.* 

## **2.4 EDP du 2ème ordre**

Une EDP linéaire du 2<sup>ème</sup>ordre, à coefficients constants s'écrit sous la forme :

$$
a\frac{\partial^2 u}{\partial x^2} + b\frac{\partial^2 u}{\partial y \partial x} + c\frac{\partial^2 u}{\partial y^2} + d\frac{\partial u}{\partial x} + e\frac{\partial u}{\partial y} + fu + g = 0
$$
 (2.3)

Les trois premiers termes correspondent à la **partie principale**. a, b, c, d, e, f et gsont desconstantes. Le type de l' $\epsilon$ DP dépend du signe de $b^2 - 4ac$ .

## *2.4.1 Classification*

- **Si**  $b^2 4ac > 0$ , alors l'EDP est dite **hyperbolique.**
- **Si**  $b^2 4ac = 0$ , alors l'EDP est dite **parabolique.**
- **Si**  $b^2 4ac < 0$ , alors l'EDP est dite **elliptique.**

### *Exemple*

- i  $\frac{\partial^2 u}{\partial y^2} - c^2 \frac{\partial^2 u}{\partial x^2} = 0$  avec  $c > 0$ .  $b^2 - 4ac = 4c^2 > 0$ . Ainsi l'équatíon des ondes est hyperbolique.
- (ii)  $\frac{\partial u}{\partial t} d \frac{\partial^2 u}{\partial x^2} = 0$  avec  $d > 0$ .  $b^2 - 4ac = 4c^2 = 0$ . Ainsi l'équatíon de la díffusionest parabolique.
- (iii)  $\frac{\partial^2 u}{\partial x^2} + \frac{\partial^2 u}{\partial y^2}$  $\frac{\partial^2 u}{\partial y^2} = 0$  avec  $c > 0$ .  $b^2 - 4ac = -4 < 0$ . Ainsi l'équatíon de Laplace est elliptique.

(iv) 
$$
y \frac{\partial^2 u}{\partial x^2} - \frac{\partial^2 u}{\partial y^2} = 0
$$
 (*Equation de Trícomí*)  
\n $b^2 - 4ac = (0)^2 - 4(y)(-1) = 4y.$   
\n $\checkmark$  Si  $y > 0 \Rightarrow$  l'EDP est hyperbolique.  
\n $\checkmark$  Si  $y = 0 \Rightarrow$  l'EDP est parabolique.  
\n $\checkmark$  Si  $y < 0 \Rightarrow$  l'EDP est elliptique.

### *2.4.2 Condition aux limites*

On doit se donner des « conditions au limites »  $(CL)$ . L'équation étant vérifiée dans dans un domaine  $\mathcal D$  de l'espace (ou espace-temps), on distingue des conditions de 2 types :

a) *Conditions de Dirichlet* : on impose la valeur de  $u$  sur la bordure de  $\mathcal{D}$ . Dans le cas où on étudie un problème dépendant du temps, cela inclut des conditions « initiales ».

- b) **Conditions de Neumann** : c'est la valeur de la dérivée normale $\frac{\partial u}{\partial n} = \overrightarrow{grad}u \cdot \vec{n}$  que l'on impose.
- *c) Condition de Cauchy :*on a une combinaison des deux selon différentes parties de la bordure (imposer une double condition Dirichlet/Neumann).

À titre d'exemple pour l'équation de la chaleur :

- Des CL de Dirichlet correspondent à des parois isothermes, qui imposent leur température.
- Des CL de Neumann avec $\overrightarrow{grad}u \cdot \overrightarrow{n}$  annulent le transfert de chaleur : parois adiabatiques(sans perte ou gain de chaleur, **cela n'implique pas pour autant que la température du système reste constante, contrairement au cas isotherme**).

#### **2.5 Méthodes de résolution**

Les méthodes numériques ne donnent pas la solution véritabledu problème que l'on cherche à résoudre. Des méthodes numériques mal utilisées peuventconduire à des résultats totalement faux.Le but est de savoir comment calculer explicitement une solution approchée qui soit facilementcalculable tout en ayant une idée assez précise de l'erreur commise par rapport à la solution exacte? Plusieurs méthodes existent pour cet approche citons : la méthode des différences finies, la méthode des éléments finis et la méthode de Galerkin(Ritz),..etc.

#### **2.5.1 Méthode des différences finies (MDF)**

La méthode MDF est très classique, simple à mettre en œuvre et convient pour beaucoup de problèmes rencontrés en pratique. Les calculs sont effectués suivant un **maillage** obtenu par un double réseau de parallèles aux axes et régulièrement espacées.

Elle repose sur deux notions : la discrétisation des opérateurs de dérivation ou différentiation et la convergence du schéma numérique ainsi obtenu. Son inconvénient est qu'on se limite à des géométries simples, et qu'il y a des difficultés de prise en compte des conditions aux limites de type Neumann.

Pour obtenir une approximation numérique de la solution de ce problème, nous devonsapprocher les dérivées partielles de l'E.D.P en chaque nœud du domaine discrétisé (maillage) enutilisant les valeurs de la variable dépendante en ce nœud et aux nœuds avoisinants.

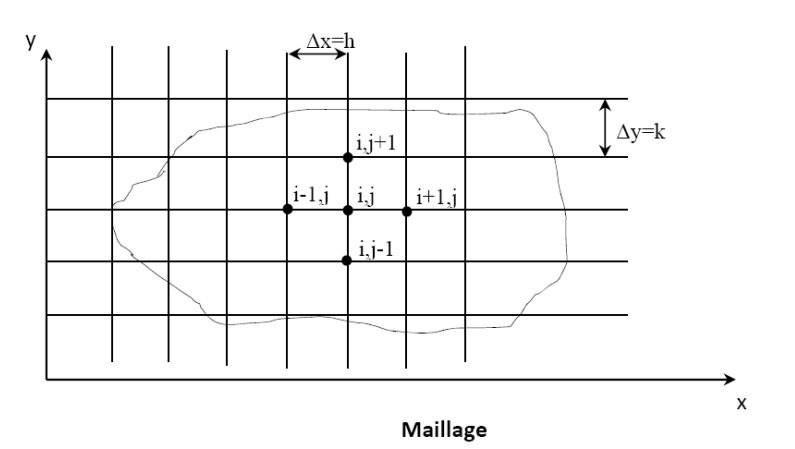

L'intersection de deux droites du maillage définit unnoeud  $M$  de coordonnées  $(x_M, y_M)$ .

Si les parallèles à l'axex sont espacées de  $\Delta x = h$  et les parallèles à l'axe yde  $\Delta y = k$ , le noeud acomme coordonnées :

$$
x_M = i\Delta x = ih \text{ et } y = j\Delta y = jh
$$

Ou d'une manière condensée  $(i, j)$ .

Ainsi la fonction  $u(x, y)$ prend au point  $M(x_M, y_m)$  la valeur  $u(i\Delta x, j\Delta y) = u(ih, jh) = u_{i,j}$ 

*Reamrque1: A chaque étape, nous remarquons que pour calculer la valeur de*  $u_{i,j}$  *au point*  $(x_i, y_j)$ nous avons besoin de connaitre les points $u_{i-1,j}$ , $u_{i,j-1}$ ,  $u_{i+1,j}$ ,  $u_{i,j+1}$ . *Reamrque2:*Si  $\Delta x = \Delta y$ le *maillage* est dit *réguliersinon* il est *irrégulier*.

#### **2.5.2 Notation indicielle**

Durant ces projets nous utiliserons souvent la *notation indicielle*. C'est pourquoi nous voulonsen rappeler le principe. Si*x* est un des vecteurs de base du repère (quadrillage) discrétisé, nousnoterons le point  $x(i)$ , qui est la  $i<sup>eme</sup>$ abscisse par  $x<sub>i</sub>$ et de même la  $j<sup>ème</sup>ordonnée y(j) sera notéy<sub>j</sub>et si west maintenant la fonction, ici la solution de l'équation$ aux dérivées partielles dépendantseulement des variables de l'espace, on remplacera  $u(x_i, y_j)$ par  $u_{i,j}$ . Si, en plus des variables del'espace, il existe une variable temporellet $(k)$  =  $t_k$ , alors la fonction  $u(x_i, y_j, t_k)$  sera notée $u_{i,j}^k$ .

**En résumé**, les indices des *variables* spatiales resteront en *indices* et celui du *temps* sera en *exposant*.C'est ce qu'on appellera la *notation indicielle***.**

#### **2.5.3 Expressions discrètes de la première et deuxième dérivée**

La méthode des différences finies pour la résolution des problèmes aux limites remplace chaque dérivée dans l'équation différentielle aux dérivées partielles par une approximation appropriée en termes de rapport aux différences.

En utilisant le développement de Taylor au voisinage du point  $(x_i, y_i)$ , on obtient :

a) Première dérivée - Différence en avant :  $\frac{\partial u}{\partial x} \rightarrow \frac{U_{i+1} - U_i}{h}$  $\boldsymbol{h}$ - Différence en arrière :  $\frac{\partial u}{\partial x} \rightarrow \frac{U_i - U_{i-1}}{h}$  $\overline{h}$ - Différence centrée :  $\frac{\partial u}{\partial x} \rightarrow \frac{U_{i+1} - U_{i-1}}{2h}$  $2h$ b) Deuxième dérivée - Différence en avant :  $\frac{\partial^2 u}{\partial x^2}$  $\frac{\partial^2 u}{\partial x^2} \rightarrow \frac{U_{i,j}-2U_{i+1,j}+U_{i+2,j}}{h^2}$  $\frac{+1,j+U_{i+2,j}}{h^2}$ et $\frac{\partial^2 u}{\partial y^2}$  $\frac{\partial^2 u}{\partial y^2} \rightarrow \frac{U_{i,j}-2U_{i,j+1}+U_{i,j+2}}{h^2}$  $h<sup>2</sup>$ - Différence en arrière :  $\frac{\partial^2 u}{\partial x^2}$  $\frac{\partial^2 u}{\partial x^2} \rightarrow \frac{U_{i-2,j}-2U_{i-1,j}+U_{i,j}}{h^2}$  $\frac{U_{i-1,j}+U_{i,j}}{h^2}$ et $\frac{\partial^2 u}{\partial y^2}$  $\frac{\partial^2 u}{\partial y^2} \rightarrow \frac{U_{i,j-2}-2U_{i,j-1}+U_{i,j}}{h^2}$  $h<sup>2</sup>$ - Différence centrée :  $\frac{\partial^2 u}{\partial x^2}$  $\frac{\partial^2 u}{\partial x^2} \rightarrow \frac{U_{i+1,j}-2U_{i,j}+U_{i-1,j}}{h^2}$  $\frac{U_{i,j}+U_{i-1,j}}{h^2}$ et $\frac{\partial^2 u}{\partial y^2}$  $\frac{\partial^2 u}{\partial y^2} \rightarrow \frac{U_{i,j+1}-2U_{i,j}+U_{i,j-1}}{h^2}$  $h<sup>2</sup>$ 

#### Exemple

Soit le problème suivant :

$$
\frac{\partial^2 u}{\partial x^2} + \frac{\partial^2 u}{\partial y^2} = 0
$$

Dans le carré  $[0 \le x \le 2 \text{ et } 0 \le y \le 3]$ , vérifiant les conditions suivantes :

 $u(0, y) = 2y, u(0.2, y) = y + 0.2, u(x, 0) = x \cdot \text{et}u(x, 0.3) = 0.6 - 0.5x.$ 

- 1- Donner le type du problème, et séparer ses conditions.
- 2- Résoudre le problème par la méthode des différences finies (MDF) en prenant

$$
\Delta x = h = \Delta y = k = 0.1.
$$

Solution

1) L'équation est de type elliptique et le problème de type de Dirichlet. Dans ce problème on a seulement des conditions aux limites.

2) Pour résoudre ce problème, on doit suivre les étapes ci-après : 2.1) Tracer le problème : on a  $\Delta x = h = \Delta y = 0.1$ et  $[0 \le x \le 2$  et  $0 \le y \le 3]$ .

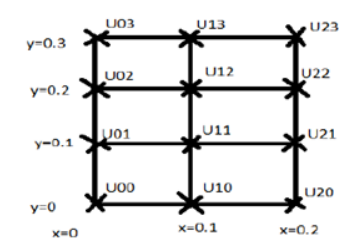

2.2) déterminer les connues et les inconnues par les conditions aux limites.

- à l'aide de  $U(0, y) = 2y$ :  $U_{00} = 0, U_{01} = 0.2, U_{02} = 0.4$  et  $U_{03} = 0.6$ .
- à l'aide de  $U(0.2, y) = y + 0.2$ :  $U_{20} = 0.2$ ,  $U_{21} = 0.3$ ,  $U_{22} = 0.4$  et  $U_{23} = 0.5$ .
- à l'aide de  $U(x, 0) = x$ :  $U_{00} = 0, U_{10} = 0.1, U_{20} = 0.2$ .

- à l'aide de  $U(x, 0.3) = 0.6 - 0.5x$ :  $U_{03} = 0.6, U_{13} = 0.55, U_{23} = 0.5.$ 

En remarque que le problème est bien posé.

2.3) détermination des inconnues : les inconnues sont  $U_{11}$ et $U_{12}$ .

2.3) Ecriture de l'algorithme

On remplace les formes discrètes dans la fonction continue, c-à-d, on remplace

$$
\frac{\partial^2 u}{\partial x^2} \to \frac{U_{i+1,j} - 2U_{i,j} + U_{i-1,j}}{h^2} \text{et}_{\frac{\partial^2 u}{\partial y^2}}^{\frac{\partial^2 u}{\partial z^2}} \to \frac{U_{i,j+1} - 2U_{i,j} + U_{i,j-1}}{k^2}
$$
\nOn obtient
$$
\frac{U_{i+1,j} - 2U_{i,j} + U_{i-1,j}}{h^2} + \frac{U_{i,j+1} - 2U_{i,j} + U_{i,j-1}}{k^2} = 0 \text{ et } h = k,
$$

Donc l'approximation de problème (1) est :

$$
4U_{i,j} = U_{i+1,j} + U_{i-1,j} + U_{i,j+1} + U_{i,j-1}
$$

La valeur de la fonction au point (i, j) est obtenue en faisant la moyenne arithmétique des valeurs aux points  $(i + 1, j)$ ,  $(i - 1, j)$ ,  $(i, j + 1)$  et  $(i, j - 1)$ . Dont voici la maille du calcul est :

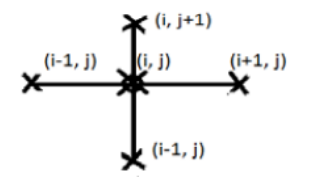

2.4) Calculer les inconnues  $U_{11}$  et  $U_{12}$ : l'intérieur du domaine, on a :

$$
\begin{cases}\n4U_{11} = U_{21} + U_{01} + U_{12} + U_{10} = 0.3 + 0.2 + U_{12} + 0.1 \\
4U_{12} = U_{02} + U_{22} + U_{11} + U_{13} = 0.4 + 0.4 + U_{11} + 0.55\n\end{cases}
$$

$$
\left\{\begin{matrix}4U_{11}-U_{12}=0.6\\4U_{12}-U_{11}=1.35\end{matrix}\right.
$$

Sous forme matricielle on obtient :

$$
\begin{bmatrix} 4 & -1 \\ -1 & 4 \end{bmatrix} \begin{bmatrix} U_{11} \\ U_{12} \end{bmatrix} = \begin{bmatrix} 0.6 \\ 1.35 \end{bmatrix}
$$

A l''aide de la méthode de Crammer, on trouve  $(U_{11} = 0.25 \text{ et } U_{12} = 0.4)$